# **Python for Economics**

Zhenhua He Ridham Patoliya Richard Lawrence

Afternoon session, 9/24/2021

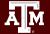

Texas A&M University - High Performance Research Computing - Python for Economics - Fall 2021

#### **Table of Contents**

This course is divided into numbered lessons

- 16. Data Analysis with Scikit-learn
- 17. Web Scraping
- Wrap-up

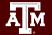

# Lesson 16 Data Analysis with Scikit-learn

Use Python Scikit-learn library to train a linear regression model

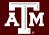

Texas A&M University - High Performance Research Computing - Python for Economics - Fall 2021

# Lesson Learning Objectives

Train a linear regression model to predict house prices

After this lesson, you will know how to:

- Import libraries
- Load the data
- Split the data into train and test dataset
- Train the model
- Make predictions

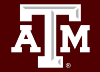

### What is linear regression-1

- **Linear regression** attempts to model the relationship between two variables by fitting a linear equation to observed data.
- One variable is called **explanatory variable**, and the other is called **dependent variable**.
- For example, a modeler might want to relate the weights of individuals to their heights using a linear regression model.

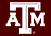

### What is linear regression-2

- In this exercise, x is the living area of a certain house, and y is its sale price. Linear regression aims to compute the slope and intercept of the line that minimizes error.
- This is a kind of machine learning, where a machine is learning the values for the slope and intercept given a set of training data. Once trained, the model can be used to predict the value of a house in King County given its living area.

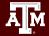

#### Linear regression

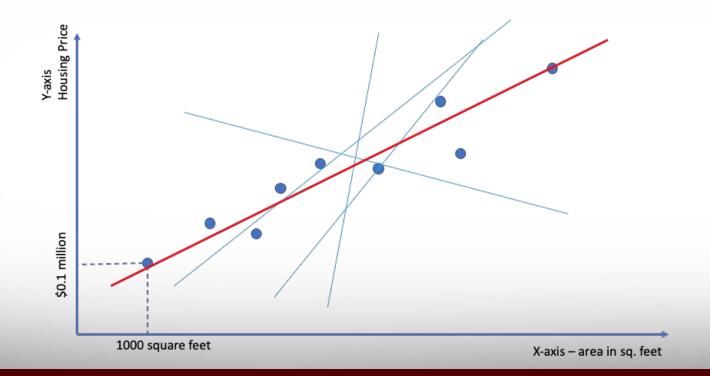

Texas A&M University - High Performance Research Computing - Python for Economics - Fall 2021

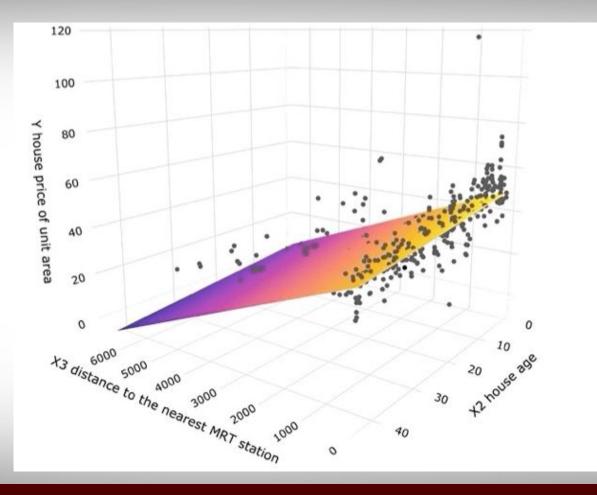

AM

Import libraries

#### # Import libraries

import pandas as pd import numpy as np import matplotlib.pyplot as plt

from sklearn.linear\_model import LinearRegression
from sklearn.model\_selection import train\_test\_split

 Use Pandas to load the data and view the first 5 rows # Load data and view the first 5 rows
data = pd.read\_excel("king\_county\_house\_data.xlsx")

data.head(5)

|   | id         | date            | price  | bedrooms | bathrooms | sqft_living | sqft_lot | floors | 1 |
|---|------------|-----------------|--------|----------|-----------|-------------|----------|--------|---|
| 0 | 7129300520 | 20141013T000000 | 221900 | 3        | 1.00      | 1180        | 5650     | 1.0    |   |
| 1 | 6414100192 | 20141209T000000 | 538000 | 3        | 2.25      | 2570        | 7242     | 2.0    |   |
| 2 | 5631500400 | 20150225T000000 | 180000 | 2        | 1.00      | 770         | 10000    | 1.0    |   |
| 3 | 2487200875 | 20141209T000000 | 604000 | 4        | 3.00      | 1960        | 5000     | 1.0    |   |
| 4 | 1954400510 | 20150218T000000 | 510000 | 3        | 2.00      | 1680        | 8080     | 1.0    |   |

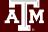

- Choose the columns from th grice = data['sqft\_living']
   data
   # Change X into 2D array
- Split the data into train and test sets

space = data[ sqrt\_living ]
price = data[ 'price']
# Change X into 2D array
X = np.array(space).reshape(-1, 1)
Y = np.array(price)
# Split data into train sets and test sets
X\_train,X\_test,Y\_train,Y\_test = train\_test\_split(X,Y,test\_size=1/3,random\_state=0)

Visualize the train set

```
# Visualize training set
plt.scatter(X_train,Y_train,color="red",label="Living Area")
plt.title("Housing Prices in King County, WA")
plt.xlabel("Area (sq-ft)")
plt.ylabel("Price (USD)")
plt.legend()
plt.show()
```

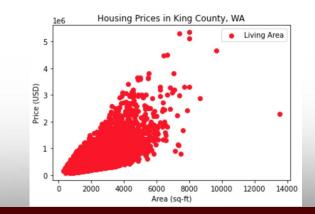

- Train the model with train set
- Predict on test set

Ă M

#### # Train

regressor = LinearRegression()
regressor.fit(X\_train, Y\_train)

#### # Prediction

y\_pred = regressor.predict(X\_test)

Housing Prices in King County, WA le6 Visualize the train data and the best fit line 5 4 # Visualize the data and the bestfit line Price (USD) N E plt.scatter(X train,Y train,color="red",label="Living Area") plt.title("Housing Prices in King County, WA") plt.plot(X\_train,regressor.predict(X\_train),color="blue",label="Price") plt.xlabel("Area (sq-ft)") plt.ylabel("Price (USD)") 1 plt.legend() plt.show() 0 4000 6000 8000 10000 2000 n

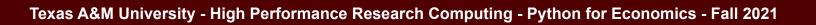

Price

12000

Area (sq-ft)

14000

Living Area

 Predict the price of a house with a certain area

• Visualize the test data

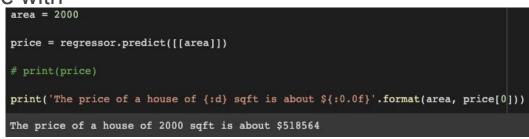

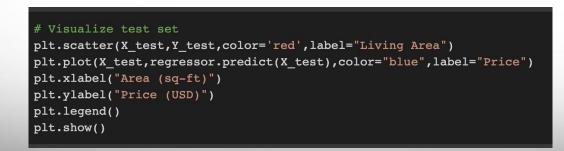

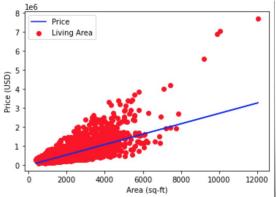

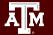

#### **Examples and Exercises**

Go to Classroom assignment Lesson 16 "Linear Regression"

Tasks

- Follow instructions for the examples
- Work on the exercises (due by 9/24 6:00 PM)

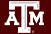

### **Break Time Reminder Slide**

#### 10 minutes break

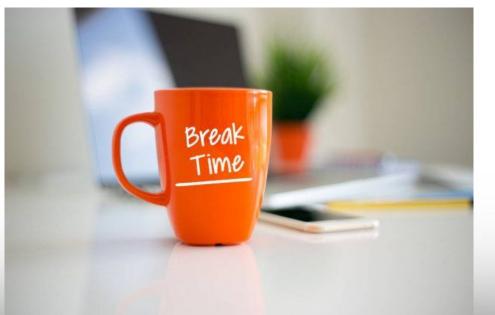

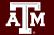

Texas A&M University - High Performance Research Computing - Python for Economics - Fall 2021

# Lesson 17 Web Scraping

Use Python libraries to extract data from a website

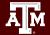

Texas A&M University - High Performance Research Computing - Python for Economics - Fall 2021

# Lesson Learning Objectives

After this lesson, you will know how to:

- What is web scraping
- HTML Basics
- What is requests library and how to use it
- What is BeautifulSoup library and how to use it
- How to extract salary stats data from <u>https://www.salary.com/</u> and save it in a file

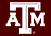

#### What is web scraping

- **Scraping**: a process of extracting (from various means), copying and screening of data.
- Web Scraping: scraping or extracting data or feeds from the web (like from web-pages or websites)

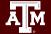

### Why web scraping

- Data for Research
- Sales and Marketing
- Products prices & popularity comparison

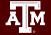

. . .

# Why Python for web scraping

- Ease of Use
- Huge Library Support
- Huge Community

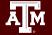

. . .

# Web scraping with Python

- HTML basics
- Browser "Inspect" / "View Page Source"
- Pandas read html
- Requests library for APIs
- Beautiful Soup for arbitrary Web Pages

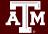

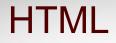

#### HTML is the standard markup language to create Web pages.

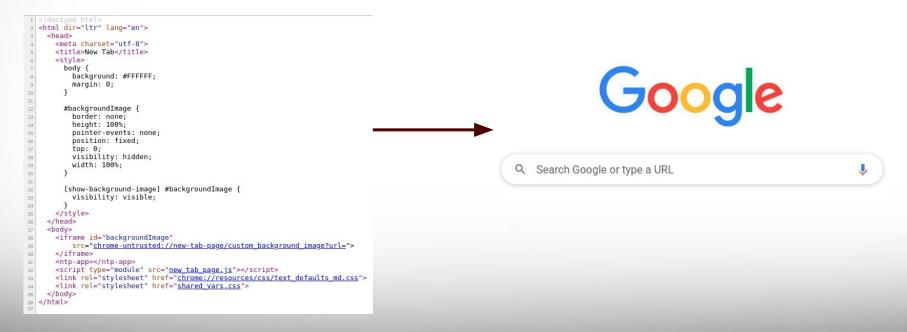

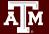

### **HTML elements**

<!DOCTYPE html>
<html></html>
<head></head>
<title></title>
<body></body>
<h1></h1>

- HTML elements are *pairs* of **tags**.
  - <!DOCTYPE> is an exception
- The names match
- Tags live in angle brackets <>
- The first one is called "open" tag
- The second one is called "close" tag
  - It starts with a forward slash /

#### **Examples and Exercise**

Go to Classroom assignment Lesson 17 "HTML"

Tasks:

- Use HTML in a Jupyter Notebook
- **Practice with the** element.

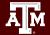

#### Browser "Inspect" elements

In Chrome: right click, choose "view page source" or "inspect" to see the code

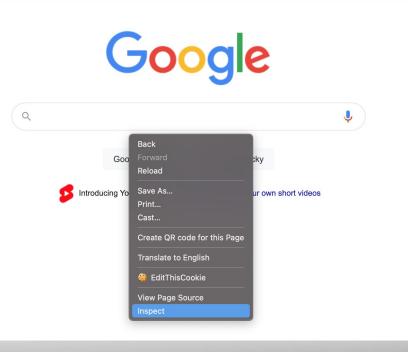

#### Exercise: Inspect a Website

Navigate to

• <u>https://www.federalreserve.gov/releases/h15/</u>

Find where the tags are located in the code.

Find where the first data value lives in the table.

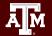

#### **Examples and Exercise**

Go to Classroom assignment Lesson 17 "Pandas HTML"

Tasks:

- Fetch a table directly into a Pandas Dataframe
- Clean it up a bit

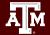

### **Break Time Reminder Slide**

#### 10 minutes break

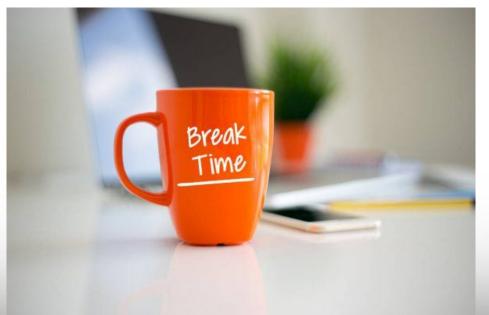

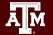

Texas A&M University - High Performance Research Computing - Python for Economics - Fall 2021

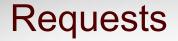

**Requests** library for HTTP activities.

Replicate the experience of visiting a web page, but in a Notebook instead of a Browser.

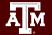

#### **Examples and Exercise**

Go to Classroom assignment Lesson 17 "Requests"

Tasks:

- Fetch a web page
- Interact with a website
- Practice: how to learn a simple API.

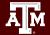

### Web Scraping with API

Reference: https://fred.stlouisfed.org/docs/api/fred/

#### Fred API

retrieve economic data from the FRED® and ALFRED® websites hosted by the Economic Research Division of the Federal Reserve Bank of St. Louis

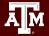

### Web Scraping with API

Register and log into your fredaccount.stlouisfed.org user account and request your API Key.

All web service requests require an API key to identify requests.

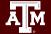

# Web Scraping with API

**Example**: Get an economic data series

https://api.stlouisfed.org/fred/series?series\_id=GNPCA&api\_key=abcdefghij klmnopqrstuvwxyz123456&file\_type=json&...

Parameters

- api\_key
- file\_type
- series\_id
- realtime\_start
- realtime\_end

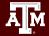

#### **Examples and Exercises**

Go to Google Classroom assignment "Web Scraping API"

Tasks

- Follow instructions for the examples
- Work on the exercises (due by 9/24 6:00 PM)

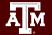

### **BeautifulSoup**

- A Python library for pulling data out of HTML files.
- Works with a parser to provide idiomatic ways of navigating, searching, and modifying the parse tree.

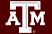

#### Scraping a website for salary stats

- https://www.salary.com/
- Salary stats for a single city
- Salary stats for multiple cities
- Save data in a file

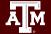

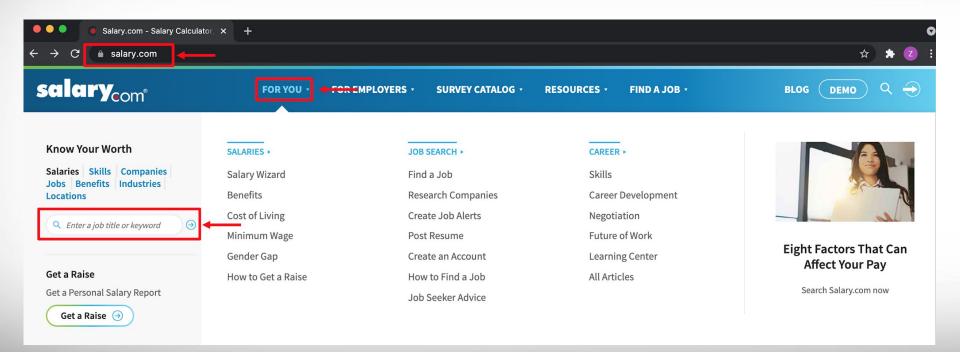

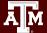

Senior Accountant Salary in the United States ( Search More Jobs

Ă M

How much does an Senior Accountant make in the United States? The average Senior Accountant salary in the United States is **\$81,990** as of July 28, 2021, but the range typically falls between **\$74,190** and **\$90,890**. Salary ranges can vary widely depending on many important factors, including education, certifications, additional skills, the number of years you have spent in your profession. With more online, real-time compensation data than any other website, Salary.com helps you determine your exact pay target.

Change Country 🔻

O Change City

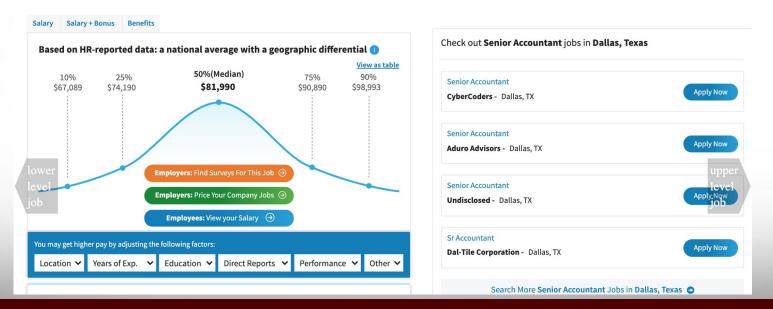

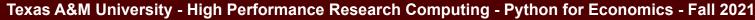

#### Senior Accountant Salary in Dallas, Texas ( Search More Jobs

💿 Change City 🌐 Change Country 🔻

How much does an Senior Accountant make in Dallas, TX? The average Senior Accountant salary in Dallas, TX is \$81,490 as of July 28, 2021, but the range typically falls between \$73,690 and \$90,290. Salary ranges can vary widely depending on many important factors, including education, certifications, additional skills, the number of years you have spent in your profession. With more online, real-time compensation data than any other website, Salary com helps you determine your exert pay target.

View as table

#### Based on HR-reported data: a national average with a geographic differential average with a geographic differential average with a geog

Salary Salary + Bonus Benefits

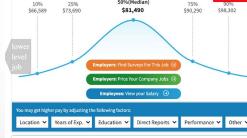

| Senior Accountant                 |           |
|-----------------------------------|-----------|
| CyberCoders - Dallas, TX          | Apply Now |
| Senior Accountant                 |           |
| Aduro Advisors - Dallas, TX       | Applutppe |
| Senior Accountant                 | job       |
| Undisclosed - Dallas, TX          | Apply Now |
| Sr Accountant                     |           |
| Dal-Tile Corporation - Dallas, TX | Apply Now |

#### Salary Salary + Bonus Benefits

#### Based on HR-reported data: a national average with a geographic differential ()

| PERCENTILE                               | SALARY   | LOCATION  | LAST UPDATED  |
|------------------------------------------|----------|-----------|---------------|
| 10th Percentile Senior Accountant Salary | \$66,589 | Dallas,TX | July 28, 2021 |
| 25th Percentile Senior Accountant Salary | \$73,690 | Dallas,TX | July 28, 2021 |
| Oth Percentile Senior Accountant Salary  | \$81,490 | Dallas,TX | July 28, 2021 |
| 75th Percentile Senior Accountant Salary | \$90,290 | Dallas,TX | July 28, 2021 |
| 90th Percentile Senior Accountant Salary | \$98,302 | Dallas,TX | July 28, 2021 |

#### You may get higher pay by adjusting the following factors:

| Location 🛩 Years of Exp. 🔨 | Education 🗸 | Direct Reports 🗸 | Performance 🗸 | Other 🗸 |
|----------------------------|-------------|------------------|---------------|---------|
|----------------------------|-------------|------------------|---------------|---------|

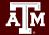

Senior Accountant Salary in Dallas, Texas ( Search More Jobs

() Change City

294

295 296

297 298

299

300

301

302

303

304

305

306

307 308

309

310

311

312 313

314

315

316 317

318

319 320

321

322

324

325

326

327 328 329

330

331 332

333

335 </script>

#### 🕀 Change Country 🔻

How much does an Senior Accountant make in Dallas. TX? The average Senior Accountant salary in Dallas. TX is \$81,490 as of July 28, 2021, but the range typically falls between \$73,690 and \$90,290. Salary ranges can vary widely depending on many important factors, including education, certifications, additional skills, the number of years you have spent in your profession. With more online, real-time compensation data than any other website, Salary.com helps you determine your exact pay target.

| se  | d on HR-report      | ed data: a nation | al Reload<br>Save As         | : differential  | •         | Y             | /iew as graph |
|-----|---------------------|-------------------|------------------------------|-----------------|-----------|---------------|---------------|
| ver |                     |                   | Print<br>Cast                | s by Percentile |           |               | upper         |
|     | CENTILE             |                   | Create QR code for this Page | SALARY          | LOCATION  | LAST UPDATED  | level         |
| 10t | th Percentile Senio | Accountant Salary |                              | \$66,589        | Dallas,TX | July 28, 2021 |               |
| 25t | th Percentile Senio | Accountant Salary | Translate to English         | \$73,690        | Dallas,TX | July 28, 2021 | job           |
| 50t | th Percentile Senio | Accountant Salary | ditThisCookie                | \$81,490        | Dallas,TX | July 28, 2021 |               |
| 751 | th Percentile Senio | Accountant Salary | View Page Source             | \$90,290        | Dallas,TX | July 28, 2021 |               |
| 901 | th Percentile Senio | Accountant Salary | Inspect                      | \$98,302        | Dallas,TX | July 28, 2021 |               |

293 <!-- Occupation --> <script type="application/ld+json"> "@context": "http://schema.org", "@type": "Occupation", "name": "Senior Accountant", "mainEntityOfPage": { "@type": "WebPage", "lastReviewed": "2021-07-28T00:00:002" }, "description": "The Senior Accountant ensures the accuracy of entries "estimatedSalary": [{ "@type": "MonetaryAmountDistribution", "name": "base", "currency": "USD", "duration" : "P1Y", "percentile10": "66589", "percentile25": "73690", "median": "81490", "percentile75": "90290", "percentile90": "98302" }, "@type": "MonetaryAmountDistribution", "name": "total compensation", "currency": "USD", "duration" : "P1Y", "percentile10": "67369", "percentile25": "75290", "median": "83990", "percentile75": "93990" "percentile90": "103094" }1 "occupationLocation": [{ "@type": "City", "name": "Dallas, TX" }] 334

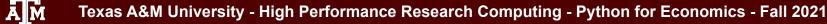

### Salary stats for multiple cities – structured URL

Senior accountant Dallas, Texas

Entry data analyst Miami, Florida

Tax accountant entry Washington, DC https://www.salary.com/research/salary/alternate/senior-accountant-salary/dallas-tx

https://www.salary.com/research/salary/alternate/entry-data-analyst-salary/miami-fl

https://www.salary.com/research/salary/alternate/tax-accountant-entry-salary/washington-dc

url\_template = 'https://www.salary.com/research/salary/alternate/{}-salary/{}'

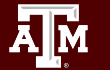

#### Salary stats for multiple cities

|                                                                                                    |                      |                    |                                                                                                    |         |         | 1 to 10 of 10 entries Filter |         |         |  |  |
|----------------------------------------------------------------------------------------------------|----------------------|--------------------|----------------------------------------------------------------------------------------------------|---------|---------|------------------------------|---------|---------|--|--|
|                                                                                                    | Title                | Location           | Description                                                                                                    | nTile10 | nTile25 | nTile50                      | nTile75 | nTile90 |  |  |
| A B<br>New-York-NY<br>Los-Angeles-CA                                                                                    | Senior<br>Accountant | New York,<br>NY    | The Senior Accountant ensures the accuracy of entries to ledger accounts and reconciles subsidiary ledger accounts to the general ledger. Maintains financial records and ensures that financial transactions are properly recorded. Being a Senior Accountant analyzes current costs, revenues, financial commitments, and obligations incurred to predict future revenues and expenses. Prepares complex balance sheets, profit and loss statements and other financial reports. In addition, Senior Accountant may supervise and guide lower-level accountants. Requires a bachelor's degree. May require CPA certification. Typically reports to a supervisor or manager. Being a Senior Accountant contributes to moderately complex aspects of a project. Work is generally independent and collaborative in nature. Working as a Senior Accountant typically requires 4 to 7 years of related experience. | 80823   | 89290   | 98590                        | 109290  | 119032  |  |  |
| Chicago-IL<br>Houston-TX<br>Phoenix-AZ<br>Philadelphia-PA<br>San-Antonio-TX<br>San-Diego-CA<br>Dallas-TX<br>San-Jose-CA | Senior<br>Accountant | Los Angeles,<br>CA | The Senior Accountant ensures the accuracy of entries to ledger accounts and reconciles subsidiary ledger accounts to the general ledger. Maintains financial records and ensures that financial transactions are properly recorded. Being a Senior Accountant analyzes current costs, revenues, financial commitments, and obligations incurred to predict future revenues and expenses. Prepares complex balance sheets, profit and loss statements and other financial reports. In addition, Senior Accountant may supervise and guide lower-level accountants. Requires a bachelor's degree. May require CPA certification. Typically reports to a supervisor or manager. Being a Senior Accountant contributes to moderately complex aspects of a project. Work is generally independent and collaborative in nature. Working as a Senior Accountant typically requires 4 to 7 years of related experience. | 75878   | 83890   | 92690                        | 102790  | 111986  |  |  |
|                                                                                                    | Senior<br>Accountant | Chicago, IL        | The Senior Accountant ensures the accuracy of entries to ledger accounts and reconciles subsidiary ledger accounts to the general ledger. Maintains financial records and ensures that financial transactions are properly recorded. Being a Senior Accountant analyzes current costs, revenues, financial commitments, and obligations incurred to predict future revenues and expenses. Prepares complex balance sheets, profit and loss statements and other financial reports. In addition, Senior Accountant may supervise and guide lower-level accountants. Requires a                                                                                                    | 71133   | 78690   | 86990                        | 96390   | 104948  |  |  |

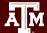

Ne Los

9 10

#### References

- <u>https://www.tutorialspoint.com/beautiful\_soup/beautiful\_soup\_quick\_guide.</u>
   <u>htm</u>
- <u>http://www.compjour.org/warmups/govt-text-releases/intro-to-bs4-lxml-parsi</u>
   <u>ng-wh-press-briefings/#converting-html-text-into-a-data-object</u>
- <u>https://www.w3schools.com/html/</u>

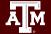